RUHR - UNIVERSITÄT BOCHUM

Arbeitsberichte des

Rechenzentrums

Direktor: Prof. Dr. H. Ehlich

Nr. 7305 BO.E3.40

RB&QUELLHALT, ein TR440-Datenbanksystem zur platzsparenden Quellhaltung auf Datenträgern mit direktem Zugriff (LFD,WSP)

von

Rainard Buchmann

Bochum, November 1973 Universitätsstraße 150, Gebäude NA

## Inhaltsverzeichnis

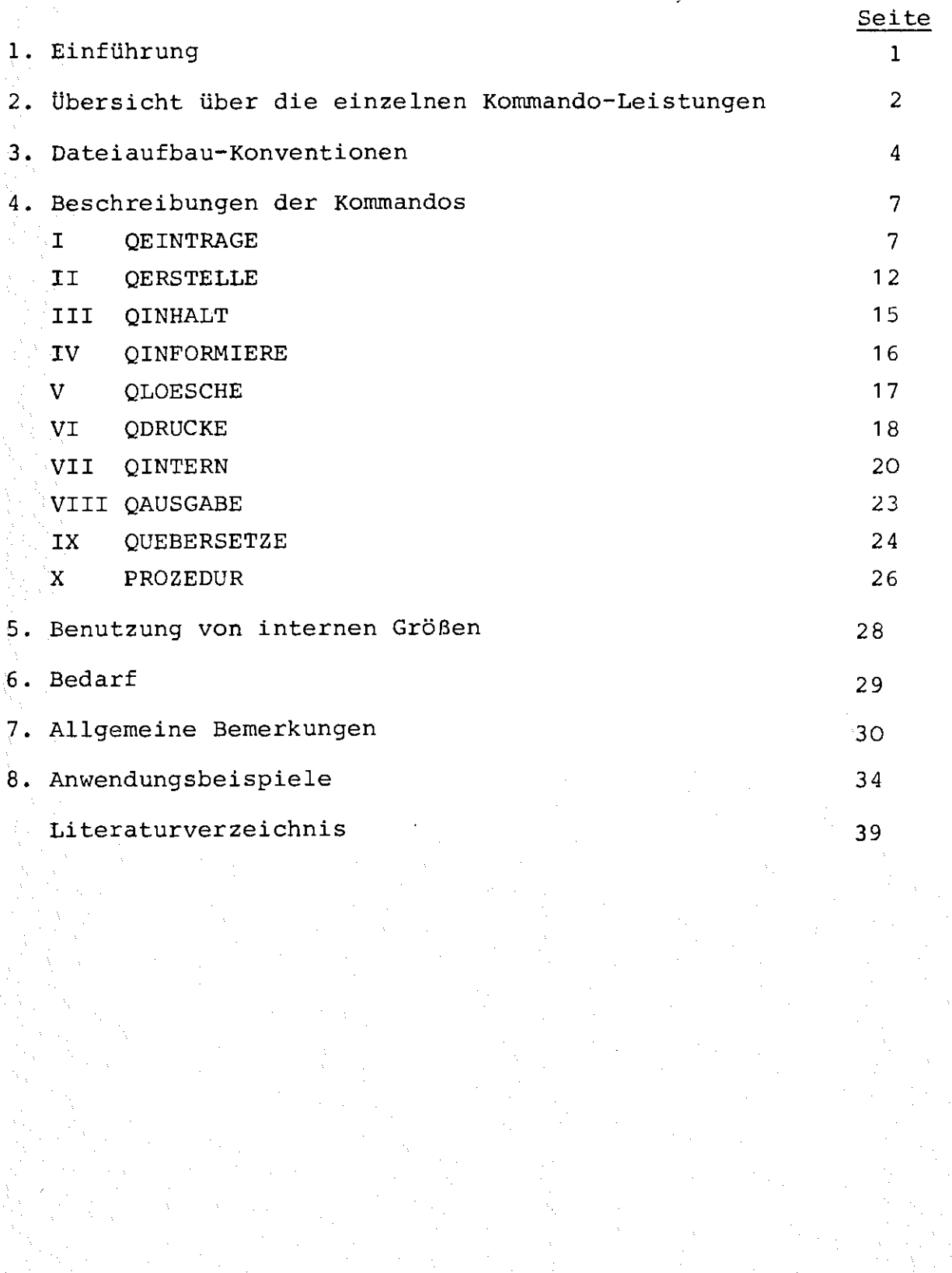

### 1. EINFUEHRUNG

RB&QUELLHALT ist ein Operator, der mit Hilfe mehrerer Kommandos benutzt wird. Diese Kommandos definiert er sich selbst beim Start durch: 1JSTARTE, RB&OUELLHALT Ist der Zustandswahlschalter 12 gesetzt (Kommando 1:l'DRPROTOKOLL,TESTEIN), so schreibt er die Kommandodefinitionen in die vorher kreierte Datei &ABCXYZ(9999.99).

Zuvor einige kurze Definitionen:

KAPITEL ist eine Texthaltungsdatei vom Typ RAM und vom Satzbau Oktaden, die normalerweise in der LFD oder auf einem Wechselturm liegt (zur langfristigen Quellen-speicherung). Sie sollte eine ungefähre Satzlänge haben, kann aber auch eine maximale Satzlänge haben, dann muß man selbst dafür sorgen, daß die Satzlänge nicht überschritten wird. Sie muß vor der Bearbeitung eingeschleust sein.

QUELLE ist in diesem Zusammenhang eine Folge von Sätzen, die in der ersten Spalte kein Fluchtsymbol (" $\Pi$ ") enthalten dürfen.

KENNUNG ist eine Zeichenfolge von maximal 12 Zeichen, bestehend aus Buchstaben und Ziffern. "&'' ist das einzige erlaubte Sonderzeichen, und die Kennung darf nicht mit einer Ziffer beginnen.

Sie dient zur Identifizierung einer Quelle.

## 2. UBERSICHT UBER DIE EINZELNEN KOMMANDOLEISTUNGEN

- I QEINTRAGE Damit wird eine Quelle in ein Kapitel eingetragen. Die Quelle kann a) in einer Datei stehen oder b) stückweise im Dialog von der Konsole eingegeben werden oder c) im Abschnitt als Fremdstring angegeben werden. Als Kennung wird im ersten Fall der Dateiname (ein evtl. Datenbasisname oder eine Generations-Versionsnummer werden dabei nicht mit in die Kennung übernommen) genommen, im zweiten Fall wird die Kennung als erstes von der Konsole angefordert. Bei einem Fremdstring muß die erste Karte die Kennung enthalten.
- II QERSTELLE  $\mathcal{Z}_k$ <br>Damit werden Quellen aus einem Kapitel erstellt. Das heißt, die Kommandos werden ausgeführt, falls es sich um solche handelt, sonst wird eine Datei erstellt mit dem Namen, der als Kennung angegeben ist, und die Quelle dort hineinkopiert.
- III QINHALT Erstellt in einem Kapitel ein Inhaltsverzeichnis bzw. bringt dieses auf den neuesten Stand, falls mit anderen Texthaltungskommandos (TEINTRAGE, TZLOESCHE ect.) das Kapitel verändert wurde
- IV QINFORMIERE Damit kann man sich darüber informieren, welche Quellen in einem Kapitel stehen und in welchem Zeilenbereich ect.

 $\overline{\mathbf{2}}$ 

V QLOESCHE Erlaubt das Entfernen einzelner Quellen aus einem Kapitel.

- 3 -

- VI QDRUCKE Damit lassen sich Quellen aus einem Kapitel in leicht lesbarer Form als Teilauftrag auf dem Schnelldrucker ausgeben.
- VII QINTERN Damit kann man den Zeilenbereich einer Quelle einem internen Namen zuweisen zum Weiterverwenden in anderen Kommandos, z. B. TKOPIERE etc.
- VIII QAUSGABE Dient zum Ausgeben einer einzelnen Quelle auf Konsole oder ins Ablaufprotokoll.

QAUSGABE ist eine Kommandoprozedur, die intern DAUSGABE (PS&SYSDIENST) benutzt.

IX QUEBERSETZE Damit lassen sich Quellen, die echte Quellprogramme sind, direkt aus dem Kapitel übersetzen.

X PROZEDUR Ist eine Hilfskommandoprozedur, die normalerweise nicht direkt zu benutzt werden braucht, die aber auch unter Einhaltung gewisser Konventionen vom Benutzer selbst neu definiert werden

kann.

#### 3. DATEIAUFBAU-KONVENTIONEN

Die Konventionen für den Aufbau eines Kapitels, das zur Quellhaltung benutzt wird, sind folgende:

1. In den Zeilen 1 - 4999 steht ein Inhaltsverzeichnis, an dem der Benutzer nichts ändern darf, wenn er sich nicht genau über die Folgen im klaren ist. Dieses Inhaltsverzeichnis wird immer auf dem laufenden gehalten durch den Operator RB&QUELLHALT (siehe auch Kommando QINHALT). Sein Aufbau ist folgendermaßen:

Zeile **1: O=** INHALTSVERZEICHNIS  $\overline{1}$ Zeile 2 - 4998  $H =$ uuw , KENNUNG , MTUE, KAPITEL, SATZ1- Satz2  $Zeile$  4999  $\Box$ 

Die KENNUNG beginnt in Spalte 7 und ist genau 12 Zeichen lang (nach rechts mit Blanks aufgefüllt).

- SATZ! ist die Nummer des ersten Satzes der jeweiligen Quelle. Sie beginnt in Spalte 38 und ist genau 6 Zeichen lang (nach links mit Blanks aufgefüllt, also z. B. im I6- Format lesbar) .
- SATZ2 ist die Nummer des letzten Satzes der Quelle. Siebeginnt in Spalte 45 und ist ebenfalls (rechtsbündig abgelegt) genau 6 Zeichen lang.
- KAPITEL ist der Name des KAPITELS (genau 12 Zeichen lang, mit Blanks nach rechts aufgefüllt). Er beginnt in Spalte 25.

Durch diesen Aufbau des Inhaltsverzeichnisses ist u. a. gewährleistet, daß durch das Kommando HTUE, KAPITEL alle

- **4** -

in dem Kapitel stehenden Kommandos ausgeführt werden.

 $-5 -$ 

2. In den Zeilen 5000 - 999999 stehen die einzelnen Quellen. Für Quellen müssen diese beiden Fälle unterschieden werden: a) Es handelt sich um Programme, die z. B. mit dem Kom**mando QEINTRAGE eingetragen wurden. Die erste Zeile** lautet dann:

tJ PROZEDUR '(KENNUNG>, NUM.: (NUMERIERUNG), INF. *=/* 

(NUMERIERUNG) ist eine Angabe darüber, ob eine Numerierung in den Zeilen vorhanden ist, und wenn ja, an welcher Stelle im Satz **(siehe auch Spezifikation NUMERIERUNG)** beim Kommando QEINTRAGE).

(KENNUNG) ist der Name, unter dem die Quelle in dem Kapitel wiedergefunden und erstellt y Albany Latin (Kommando QERSTELLE) werden kann.

b) Es handelt sich um Kommandofolgen, die z. B. auch mit TEINTRAGE etc. eingetragen wurden. Eine solche Kommandofolge muß dann folgenden Bedingungen genügen: Die erste Zeile muß in der ersten Spalte ein Fluchtsymbol (Kissen:" tJ ") haben, und die Kennung muß zwischen dem ersten und dem zweiten Komma dieser ersten Zeile stehen (Leerzeichen sind irrelevant).

Alle weiteren Zeilen dürfen in der ersten Spalte kein Fluchtsymbol haben.  $\label{eq:2.1} \mathcal{L}_{\mathcal{A}}(\mathcal{A})=\mathcal{L}_{\mathcal{A}}(\mathcal{A})=\mathcal{L}_{\mathcal{A}}(\mathcal{A})\mathcal{A}=\mathcal{L}_{\mathcal{A}}(\mathcal{A})\mathcal{A}=\mathcal{L}_{\mathcal{A}}(\mathcal{A})$ 

Ich empfehle filr die erste Zeile folgende Zeichenfolge:  $\Box = q$  KENNUNG  $q$  (beliebiger Kommentartext).

Soll eine Kommandofolge mit QEINTRAGE eingetragen werden, so muß der KENNUNG ein Fluchtsymbol vorangestellt werden ("I124"), das aber nicht als Bestandteil der Kennung gewertet wird. Die Kopfzeile sieht dann so aus:

 $\pi$  = uu u, Kennung, VOM 13.10.73

Der Operator RB&QUELLHALT interpretiert immer das erste Zeichen des ersten Satzes eines Kapitels als Fluchtsymbol. Beim ersten QEINTRAGE-Kommando in eine leere Datei trägt er als Fluchtsymbol das Zeichen mit dem ZC-Wert 124 ein. Wenn man alle Fluchtsymbole des Kapitels mit einem Texthaltungskommando in ein anderes Zeichen wandelt, so wird dann auch dieses als Fluchtsymbol ausgewertet.

### 4. BESCHREIBUNGEN DER KOMMANDOS

I QEINTRAGE:

Spezifikations- mögliche name Werte !.KAPITEL (Dateiname) an dia manana ny kaodim-paositra 2008–2014. an maga da an tanah masa seba alexistance of the product of the 2.INFORMATION (n) · 全国人民的有限公司的管理人员  $\mathbb{P}_{\mathcal{C}}$  (n) is the state of  $\mathbb{P}_{\mathcal{C}}$  (n) in the state at a long a contract with the contract of Martin Carlos Andrew Carlos Andrew Carlos Magazine Alexandre Magazine State Alexander 网络阿拉伯 医神经病毒 医阿拉伯氏征  $\label{eq:2.1} \mathcal{F}(\mathcal{F}) = \mathcal{F}(\mathcal{F}) = \mathcal{F}(\mathcal{F}) = \mathcal{F}(\mathcal{F}) = \mathcal{F}(\mathcal{F})$ a Kulonga sa Kabupatén Ind a tijd en de de beste van de staange aya ng kunya ang pilihat.  $\sim$   $-1$ BL-

 $\label{eq:1} \mathcal{P}(\mathcal{P}_{\mathcal{A}}) = \mathcal{P}(\mathcal{P}_{\mathcal{A}}) = \mathcal{P}(\mathcal{A}) = \mathcal{P}(\mathcal{A})$ 

#### Bedeutung

- 7 -

Name einer Texthaltungsdatei, in die Quellen oder Kommandofolgen eingetragen werden sollen. Soll eine Kommandofolge eingetragen werden, so muß vor die Kennung ein Fluchtsymbol gesetzt werden  $(T1124)$ .

Von den folgenden einzutragenden Duellen maximal die ersten war waarden Quellen sollen maximal die ersten n Zeichen jeder Zeile ausgewertet werden. ( $n \leq 160$ )

> Wie (n), jedoch soll nur genau eine Quelle eingetragen werden. Außerdem soll kein Inhaltsverzeichnis angelegt und keine Kopfzeile hinzugefügt werden. Ist NUMERIERUNG ="undefiniert" angegeben, so werden die Zeilennummern der Quelle übernommen und nur Leerzeichen am Ende entfernt, sonst wird in Standardnumerierung (10,10) numeriert.

> Bei den folgenden einzutragenden Quellen werden am Zeilenende alle Leerzeichen bis auf eines entfernt (fehlt diese Angabe, so werden alle Leerzeichen entfernt).

- /Fremdstring Der angegebene Fremdstring ist die einzutragende Quelle. Diese Form ist nur im Abschnitt zulässig. Ist nicht -(n) vorher angegeben, so wird die Zeichenfolge der ersten Zeile des Fremdstrings als Name der Quelle ausgewertet und als KENNNUNG genommen. Es ist nur ein Fremdstring zulässig.
- **Name'Name, ••**  Die Dateien mit den angegebenen Namen werden als Quellen eingetragen.
	- Die einzutragende Quelle wird im Dialog von der Konsole angefordert, wobei vorher die KENNUNG der Quelle angefordert wird, wenn nicht - (n) angegeben ist. Sind in der Quelle Fluchtsymbole (z.B. bei einzutragenden Kommandofolgen), so werden diese mit als Zeichen eingetragen und nicht als Kommandos sofort ausgeführt.

-KO- kann beliebig oft als Teilwert angegeben werden - für jeden Teilwert wird eine Quelle angefordert.

Jede Quelle ist durch "leere Eingabe" abzuschließen.

 $-KO-$ 

Beginnt die angegebene Kennung mit einem Fluchtsymbol, so wird eine KDO-Folge erwartet. Folgen dann Zeilen, die mit einem Fluchtsymbol beginnen, so wird davor ein Leerzeichen eingefügt.

3. NUMERIERUNG AN ANGELIA ANG PARTI in a company of the second company of

 $\label{eq:2.1} \frac{d\mathbf{v}}{dt} \leq \frac{d\mathbf{v}}{dt} \leq \frac{d\mathbf{v}}{dt} \leq \frac{d\mathbf{v}}{dt} \leq \frac{d\mathbf{v}}{dt} \leq \frac{d\mathbf{v}}{dt}$ 

i taylor ya kashi wa masa na ƙasar Ali

Ago Maria Company and Williams

the complete state of the state of the state of the first of the state of the state of the state of the state of the state of the state of the state of the state of the state of the state of the state of the state of the s

for an industry of a second collection

The media of the media property

 $\mathbf{v}$  (n) is the set of the set  $\mathbf{V}^\perp(\mathbf{n})$  .

 $\label{eq:2} \frac{1}{2} \int_{\mathbb{R}^3} \frac{1}{\sqrt{2}} \, \frac{d^2}{dx^2} \, dx = \frac{1}{2} \int_{\mathbb{R}^3} \frac{d^2}{dx^2} \, dx$ 

 $\label{eq:2.1} \left\langle \mathcal{E}_{\alpha} \right\rangle = \left\langle \mathcal{E}_{\alpha} \right\rangle + \left\langle \mathcal{E}_{\alpha} \right\rangle + \left\langle \mathcal{E}_{\alpha} \right\rangle + \left\langle \mathcal{E}_{\alpha} \right\rangle + \left\langle \mathcal{E}_{\alpha} \right\rangle + \left\langle \mathcal{E}_{\alpha} \right\rangle + \left\langle \mathcal{E}_{\alpha} \right\rangle + \left\langle \mathcal{E}_{\alpha} \right\rangle + \left\langle \mathcal{E}_{\alpha} \right\rangle + \left\langle \mathcal{E}_{\alpha} \right\rangle + \left\langle \mathcal{E}_{\alpha}$ 

 $\label{eq:2} \mathcal{L} = \frac{1}{2} \left[ \begin{array}{cc} \mathcal{L}_{\text{max}} & \mathcal{L}_{\text{max}} \\ \mathcal{L}_{\text{max}} & \mathcal{L}_{\text{max}} \end{array} \right] \left[ \begin{array}{c} \mathcal{L}_{\text{max}} \\ \mathcal{L}_{\text{max}} \end{array} \right] \left[ \begin{array}{c} \mathcal{L}_{\text{max}} \\ \mathcal{L}_{\text{max}} \end{array} \right] \left[ \begin{array}{c} \mathcal{L}_{\text{max}} \\ \mathcal{L}_{\text{max}} \end{array} \right] \left[ \begin{array}{c} \$ 

1.<br>1. 中国 (1) 100 年 100 年 100

- 9 -

Die Spezifikation ist für einzutragende Kommandofolgen nicht relevant, sondern nur für Programme als Quellen.

"undefiniert" Die Sätze der Quelle werden unverängan di sanca di kata dert in das Kapitel eingetragen. Dabei werden Blanks am Zeilenende ge- $\label{eq:R1} \mathcal{L}(\frac{1}{\lambda}) = \frac{1}{2} \mathbb{E} \left[ \mathcal{L}(\frac{1}{\lambda}) \mathcal{L}(\frac{1}{\lambda}) - \frac{1}{\lambda} \mathcal{L}(\frac{1}{\lambda}) \right] \mathcal{L}(\frac{1}{\lambda}) \mathcal{L}(\frac{1}{\lambda}) \mathcal{L}(\frac{1}{\lambda}) \mathcal{L}(\frac{1}{\lambda}) \mathcal{L}(\frac{1}{\lambda}) \mathcal{L}(\frac{1}{\lambda}) \mathcal{L}(\frac{1}{\lambda}) \mathcal{L}(\frac{1}{\lambda}) \mathcal{L}(\frac{1}{\lambda}) \$ löscht. Ist unter Information =  $-(n)$ 医三氧化物 经有限公司 网络海岸 化硫 angegeben, so wird die Numerierung  $\Delta$  ,  $\Delta$  and  $\Delta$  ,  $\Delta$  ,  $\Delta$  ,  $\Delta$  ,  $\Delta$  ,  $\Delta$  ,  $\Delta$  ,  $\Delta$ der Sätze übernommen.

> V Es wird vorne in jeden Satz sechsstellig seine Satznummer eingefügt. (Sollte nur für COBOL-Quellen benutzt werden)

Es wird ein aus n Ziffern bestehender Numerierungsabschnitt vorne in jeden Satz eingefügt. Ist n)6, so werden n-6 Leerzeichen hinter der Satznummer eingefügt.

## V-(a,b)KZ Es wird ein a Zeichen langer Numerierungsabschnitt vorne eingefügt.

Dieser besteht:

- 1. aus der Zeilennummer, die beim b-ten Zeichen beginnt, maximal 6 Ziffern enthält und eventuell nach rechts mit Leerzeichen aufgefüllt wird.
- 2. aus einem Kennzeichen. Dieses Kennzeichen besteht aus den ersten (maximal b-1) Zeichen der KENNUNG der Quelle, wenn (KZ) fehlt, sonst aus der Zeichenfolge *(KZJ* . Das Kennzeichen wird linksbündig in dem Numerierungsabschnitt bis zum (b-1) ten Zeichen einschließlich eingefügt, d. h. evtl. gekürzt oder mit Leerzeichen aufgefüllt. Auch bei einer vorne eingefügten Numerierung werden Blanks am Zeilenende entfernt.

H  $H - (n)$  $H-(a,b)$ 

Es wird ein Numerierungsabschnitt hinter dem Satz eingefügt, und zwar so, daß der Satz mit dem Numerierungsabschnitt genau 80 Zeichen lang wird. War der Satz so lang, daß er aufgebrochen werden mußte, um diese Bedingung zu erfüllen, so erfolgt eine Warnung mit Angabe der Nummer des gekürzten Satzes und aller Zeichen, die in den nächsten Satz geschrieben werden.

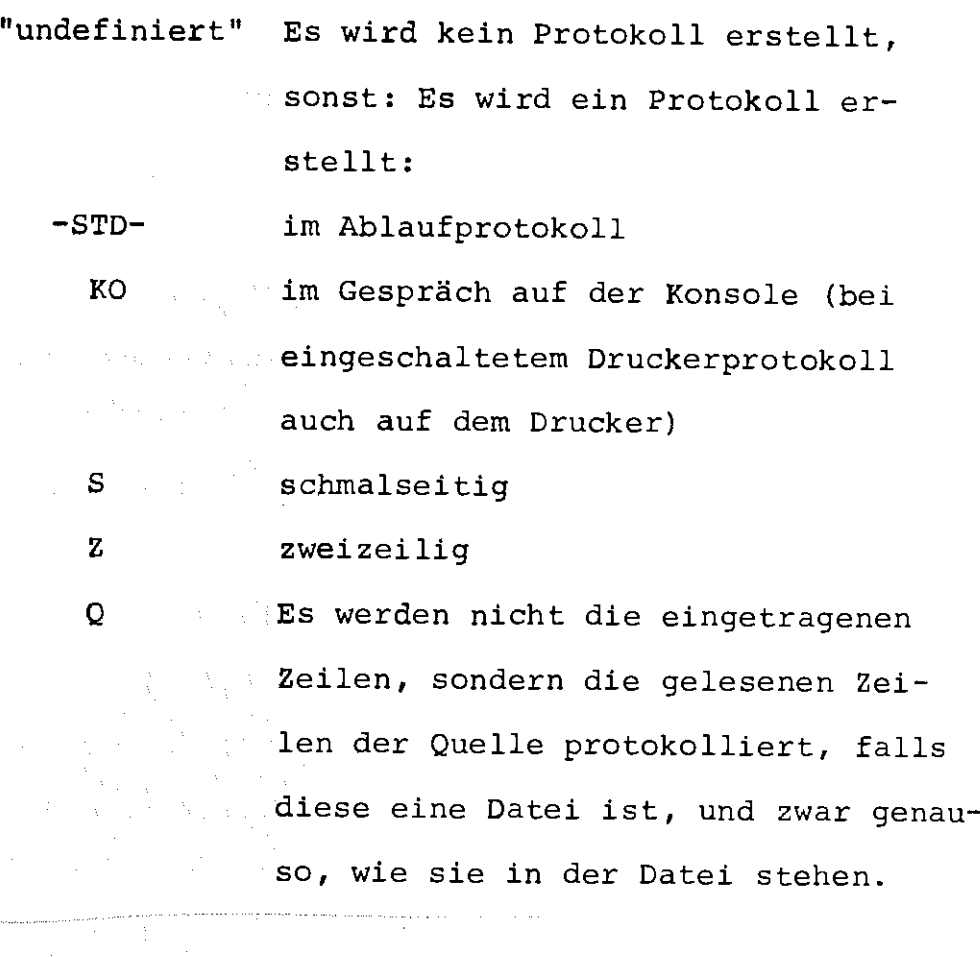

Ist ein Kapitel in der LFD oder auf einem Wechselplattenturm zu klein, so wird zunächst versucht, die Datei durch Reservierung zu vergrößern. Mißlingt dies aus irgendwelchen Gründen, so wird die Datei automatisch bereinigt. Danach wird, falls Platz geschaffen werden konnte, mit der Eintragung fortgefahren (nach Ausgabe einer entsprechenden Meldung).

11

4,PROTOKOLL

Ÿ

Spezifikations- mögliche name Werte Bedeutung 1. KAPITEL Dateiname Name einer Texthaltungsdatei 2. INFORMATION Name  $'$  Name... -STD-Kennungen von Quellen oder Kommandofolgen, die in KAPITEL gespeichert sind, und die erstellt (Quellen) bzw. ausgeführt (KDO-Folgen) werden sollen. Alle Quellen werden erstellt - alle Kdo-Folgen ausgeführt.

3. NUMERIERUNG "undefiniert" bei Quellen, die mit Numerierung in dem Kapitel stehen und bei auszuführenden Kdo-Folgen muß der Wert von NUMERIERUNG "undefiniert" sein, da bei Quellen die in der Kopfzeile der Quelle stehende Angabe NUM.=... ausgewertet wird und bei Kdo-Folgen keine Numerierung vorhanden sein darf.

> Bei Quellen wird zunächst eine Datei mit der Kennung als Namen kreiert und danach ein generiertes TEINTRAGE-Kommando mit der entsprechenden Numerierungsangabe ausgeführt.

Bei Kdo-Folgen wird der Operator BO&TUE mit entsprechendem Startsatz gestartet.

 $-13 -$ 

and the control of the control

그 일어나 내 보고

 $\mathcal{L}(\mathcal{L})$  and  $\mathcal{L}(\mathcal{L})$ 

2009년 - 대한민국의 1983년<br>대한민국의 대한민국의 대한민국의 대한민국의 대한민국의 기대

Angels (Angels

-STD-Diese Angabe ist immer erlaubt, sinnvoll aber eigentlich nur bei Quellen, deren Zeilen keinen Numerierungsabschnitt enthalten.

> Sie bewirkt, daß zunächst eine Datei kreiert wird mit der KENNUNG als Namen. Dabei werden eine angegebene Datenbasis und G.-V.-Nummer zwar nicht für die Untersuchung der Kennung, wohl aber für die Kreation der Datei berücksichtigt. Danach werden alle Zeilen der Quelle (ohne die Kopfzeile natürlich) bzw. alle Kommandos der Kdo-Folge (einschließlich der ersten Zeile) in diese Datei kopiert.

Der Wert -STD- ist voreingestellt! Die Numerierung der Zeilen bleibt dabei erhalten!

Ist TAETIGKEIT=UEBERSETZE angegeben, so werden die hier angeführten Spezifikationswerte an das generierte

4.PROTOKOLL

UEBERSETZE-Kommando weitergereicht, sonst gilt:

Wenn NUMERIERUNG =  $-STD-$  ist, so sind hier dieselben Werte erlaubt wie bei PROTOKOLL(QEINTRAGE), sonst werden die Spezifikationswerte an das TEINTRAGE-Kommando weitergereicht (siehe Protokoll(TEINTRAGE) ) .

Für die Kdo-Folgen, die ausgeführt werden sollen, ist die Angabe nicht relevant.

5.TAETIGKEIT "undefiniert" Dies ist der Normalfall, der bewirkt, daß Quellen erstellt und Kdo-Folgen ausgeführt werden - entsprechend der NUMERIERUNGS-Angabe  $-$ .

> UEBERSETZE Bewirkt, daß nach der Erstellung der Quelle noch ein UEBERSETZE-Kommando ausgeführt wird - dafür nehme man aber besser direkt das QUEBERSETZE-Kommando wegen seiner größeren Variabilität. Der Spezifikationswert UEBERSETZE dient eigentlich nur zum internen Gebrauch durch die Kommandoprozedur QUEBERSETZE.

\* dle alle chyalver anjot v "V" ind "U"

## III QINHALT

Spezifikationsname mögliche

Bedeutung

15

! ,KAPITEL

(Dateiname) in der angegebenen Datei (KAPITEL) wird ein Inhaltsverzeichnis erzeugt oder auf den neuesten Stand gebracht.

> Es wird vorausgesetzt, daß die Quellen erst ab Zeile 5000 in dem Kapitel stehen.

IV QINFORMIETE

 $\mathcal{L}^{\text{max}}_{\text{max}}$  , where  $\mathcal{L}^{\text{max}}_{\text{max}}$ 

 $\mathcal{L}^{\text{max}}_{\text{max}}$  , where  $\mathcal{L}^{\text{max}}_{\text{max}}$ 

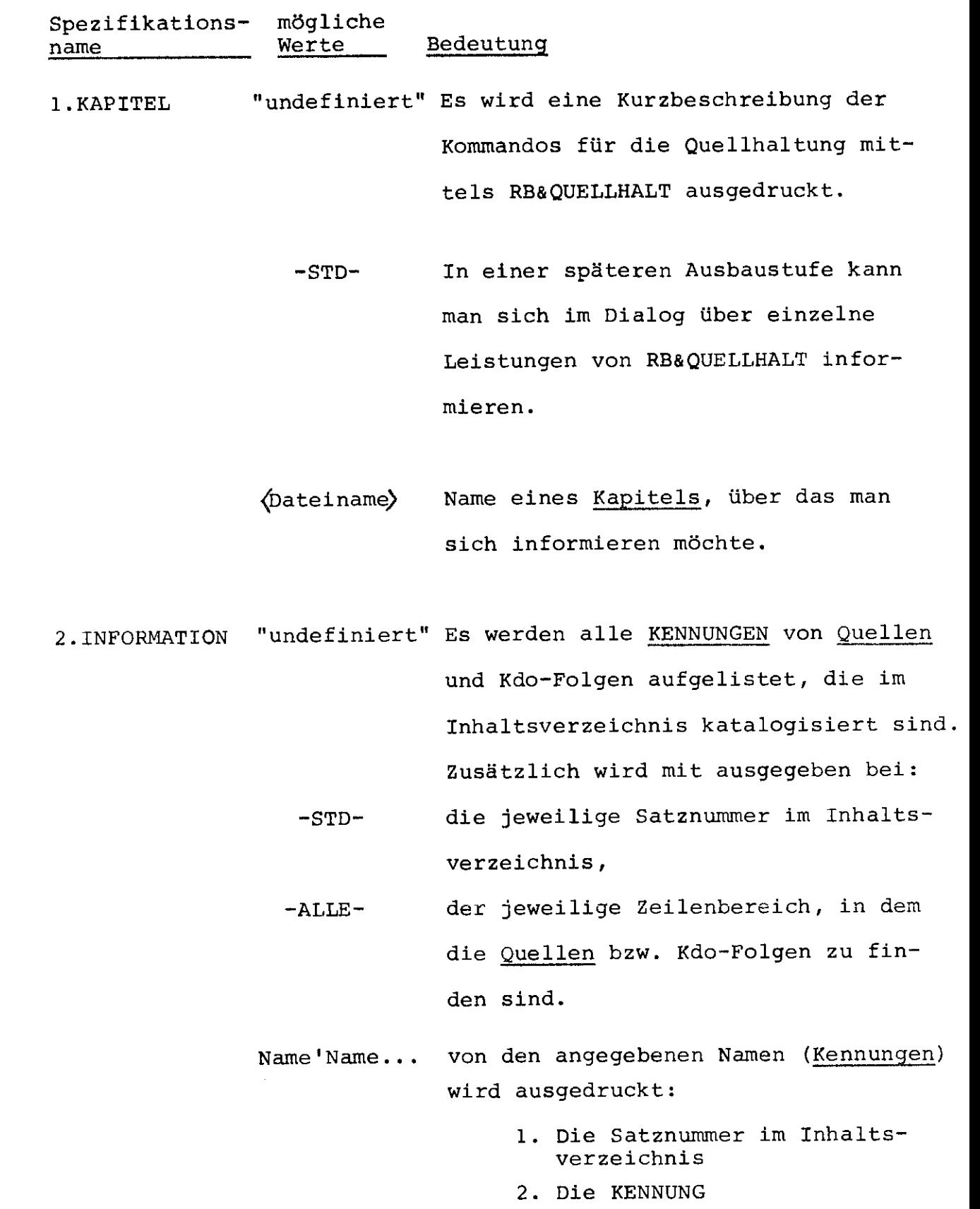

 $\sim 10^{11}$ 

- 3. Der Zeilenbereich
- 4. Das Datum der Eintragung

 $\mathcal{L}^{\text{max}}_{\text{max}}$  , where  $\mathcal{L}^{\text{max}}_{\text{max}}$ 

V QLOESCHE

Spezifikationsmögliche Bedeutung name Werte Name einer Texthaltungsdatei {Kapitel), !.KAPITEL Dateiname aus der eine Quelle oder eine Kdo-Fol-N. R.A. and ge gelöscht werden soll. 2.INFORMATION Name'Name ••. Die Quellen bzw. Kdo-Folgen, deren Kennungen hier angegeben werden,

werden aus dem Kapitel entfernt.

- 17 -

VI QDRUCKE

 $\mathcal{L}(\mathcal{A})$  and

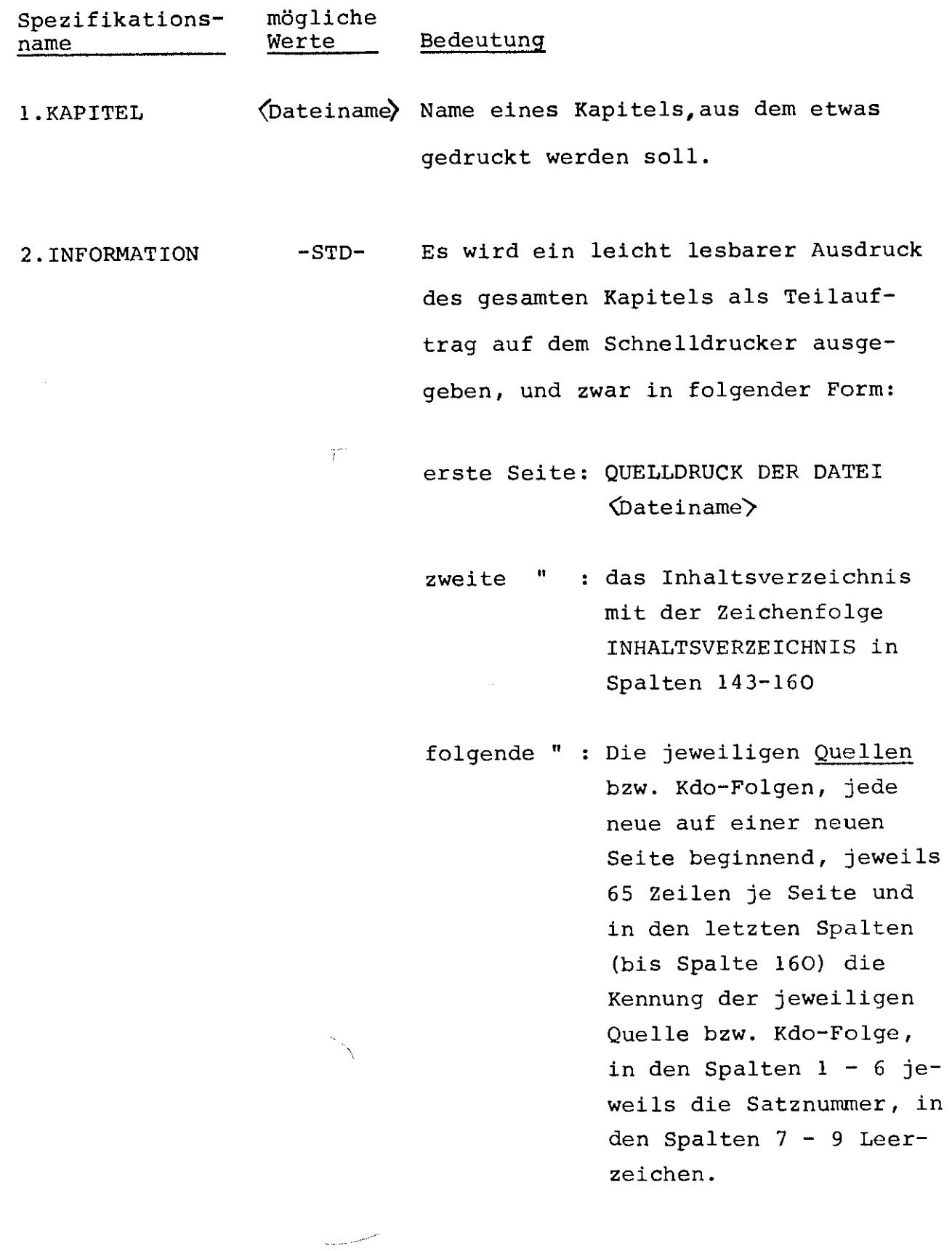

Name'Name ••• Die Quellen bzw. Kdo-Folgen mit den angegebenen Kennungen werden (ohne das Inhaltsverzeichnis) in der gleichen Form gedruckt.

> Es wird intern eine SEQ-A-DATEI &ZWISCHENDAT kreiert und diese als Teilauftrag ausgegeben.

3,ANZAHL "undefiniert" Datei &ZWISCHENDAT wird einmal ausgegeben.

n

Datei wird n-mal ausgegeben.  $(1\leq n\leq 16)$ .

## VII QINTERN

 $\mathcal{A}^{\mathcal{A}}$ 

 $\frac{1}{2}$ 

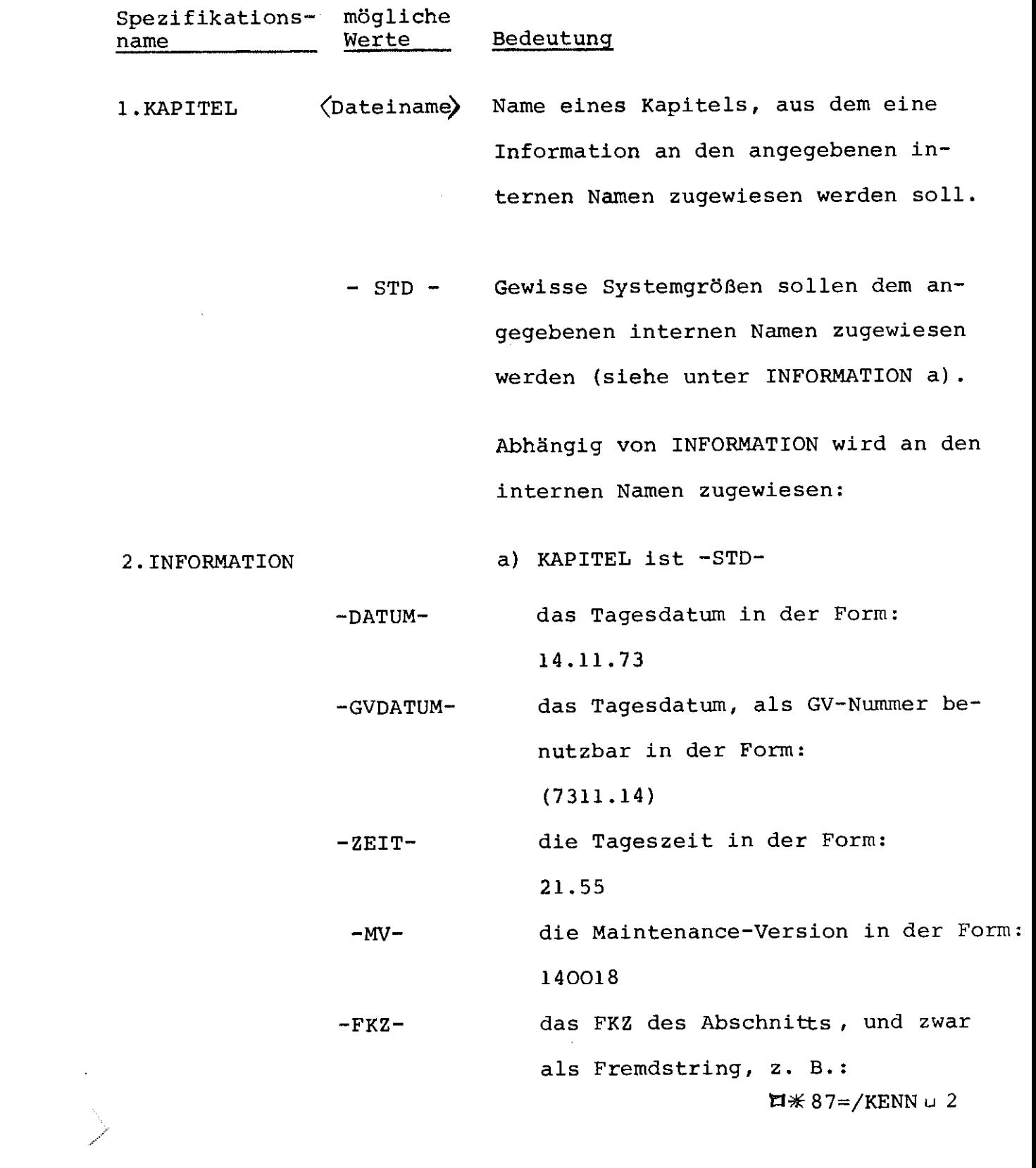

b) KAPITEL ist eine Datei nach RB&QUELLHALT-Konventionen mit Inhaltsverzeichnis.

21

Der Zeilenbereich der Quelle zu der die Kennung (Name) gehört.

c) KAPITEL ist irgendeine RAN- oder RAM-Datei;

-HBSPOS- -NBSPOS- -NFSPOS- -ANZ-  $-SATZ-(Nr)$ höchste belegte Satzposition niedrigste belegte Satzposition niedrigste freie Satzposition, auf die keine Sätze mehr folgen. Anzahl der Sätze der Datei Die Zeichenfolge des Satzes 'Nr' - wenn dieser nicht existiert: "undefiniert", also ein - .

-NSATZ-(Nr)

 $(\text{Name})$ 

Die Zeichenfolge des Satzes 'Nr' oder des nächsthöheren Satzes.

Diese Zeichenfolge eines Satzes wird den internen Namen als Fremdstring zugewiesen, Leerzeichen bleiben also erhalten.

Steht hinter -NSATZ-(Nr) noch eine

Zahl n  $(1 \le n \le 9999)$ , so wird die tatsächliche gelesene Satznummer zusätzlich dem internen Namen n zugewiesen.

-QNAME-((Nummern)) Dem internen Namen unter INAM werden, durch Apostrophe getrennt, die Kennungen der Quellen zugewiesen, deren (Nummern) aufgeführt sind.

> (Nummern, sind dabei entweder einzelne Zahlen oder Bereiche, mehrere Angaben durch Apostrophe getrennt.

Unter Nummer einer Quelle n sei dabei die Satznummer dieser Quelle im Inhaltsverzeichnis verstanden

 $(2 \le n \le 4998)$ ,

die auch bei QINF0RMIERE ausgedruckt wird.

3.INAM n

Dem hier angegebenen internen Namen n (1≤n≤9999) wird die Information zugewiesen, bei Bereichen z. B.:  $\Box$ \*1234 = 10100 - 20230

Links of

## VIII QAUSGABE

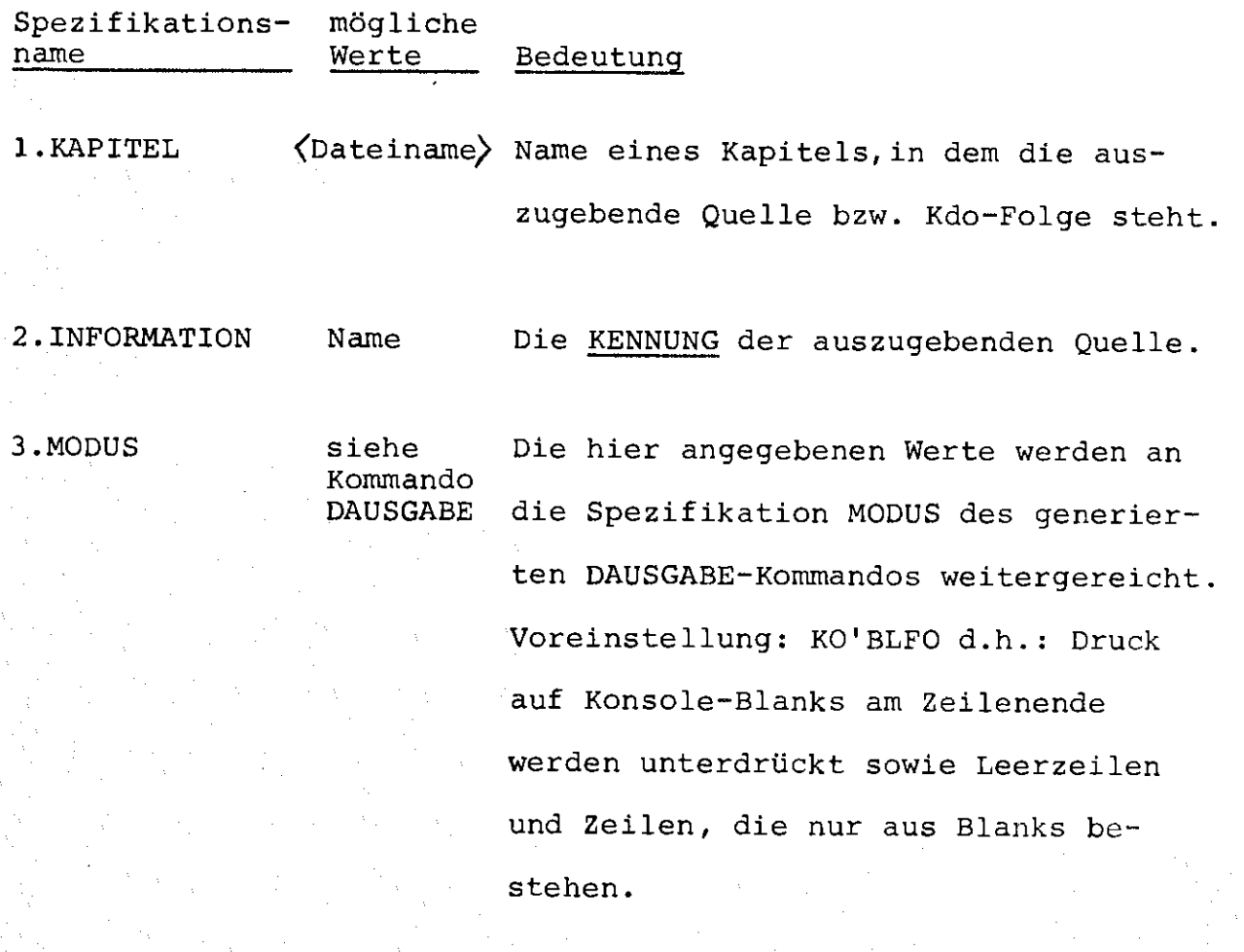

23

#### IX QUEBERSETZE

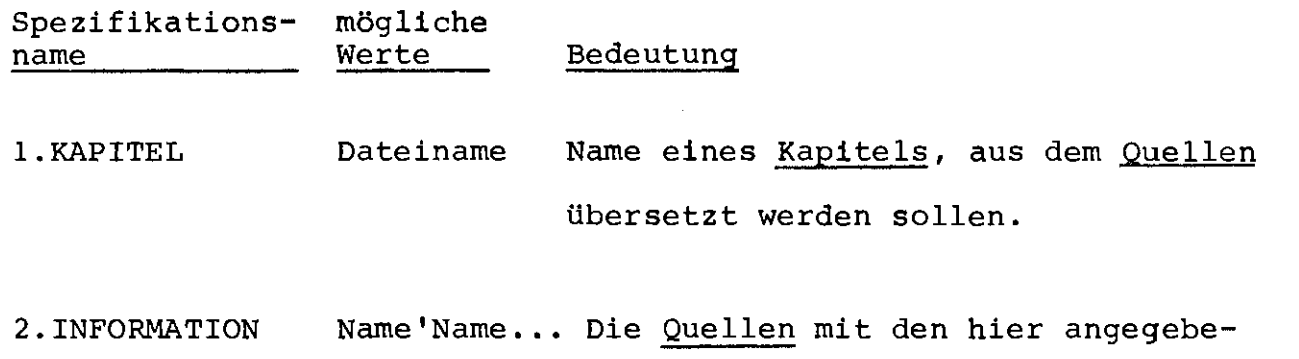

nen Kennungen werden zunächst erstellt, und dann wird ein UEBERSETZE-Kommando generiert für diese erstellten Quellen.

> Bei allen Compilern, die eine Bereichs-Angabe im Ubersetze-Kommando auswerten, wird die Quelle nicht erst erstellt, sondern direkt aus dem Kapitel übersetzt. Das ist zur Zeit bei folgenden Sprachangaben der Fall: TAS, TASE, TASR, ALG6O, BCPL, COBOL.

> Man kann dieses verhindern durch Setzen des Zustandswahlschalters 16 (z. B. durch Kommando HZUSTAND, ZW16, -STD-), dann wird bei allen Sprachangaben die Quelle zunächst erstellt und dann übersetzt. Dies Kommando ist natürlich für Kdo-Folgen verboten.

 $-STD-$ 

 $25 -$ 

Alle gespeicherten Quellen werden übersetzt.

4.NUMERIERUNG "undefiniert" Die Zeilen der zu übersetzenden

Quellen enthalten einen Numerierungsabschnitt.

-STD- Die Zeilen erhalten in der erstellten Datei, die übersetzt wird, dieselben Nummern wie in dem Kapitel. Dadurch sind Referenzlisten, Rückverfolgungsausdrucke etc. sehr bequem lesbar. (-STD- ist voreingestellt.)

- 3. SPRACHE
- 5. MO
- 6. VARIANTE
- 7. PROTOKOLL
- 8. DYNKON
- 9. TRACE
- 10. MV
- 11. KE
- 12. TRANSFER

Diese Spezifikationswerte werden an das generierte UEBERSETZE-Kommando weitergereicht.

13. VERSION

#### X PROZEDUR

Dies ist eine Kommandoprozedur mit folgenden Spezifikationen:

- 1. NAME
- 2. INFORMATION
- 3. SPRACHE
- 4 . NUMERIERUNG
- 5. MO
- 6. VARIANTE
- 7. PROTOKOLL
- 8. DYNKON
- 9. TRACE
- 10. MV
- 11. KE
- 12. TRANSFER
- 13. VERSION
- 14. TAETIGKEIT
- 15. BEREICH

Wird sie vom Benutzer neu definiert, so muß folgendes beachtet werden:

- a) Die erste Spezifikation muß NAME sein. Auf dieser ersten Position wird die Kennung übergeben.
- b) Die Spezifikationen NUMERIERUNG und INFORMATION müssen vorhanden sein. Mit ihnen werden die beiden Werte, die in der Kopfzeile der Quelle stehen, übergeben, d. h. INFORMATION ist der Fremdstring, der die Quelle enthält.

c) NUMERIERUNG (QERSTELLE) muß "undefiniert" sein beim Erstellen einer Quelle.

d) QUEBERSETZE kann nicht mehr benutzt werden.

### 5. Benutzung von internen Größen

a) interne Namen: 7910 benutzt in QUEBERSETZE 7911 benutzt in QAUSGABE

b) Wahlschalter:

WS6 lbenutzt in QERSTELLE  $WS7$  and WS8 QUEBERSETZE  ${}^{2W15}_{2W16}$  benutzt in QUEBERSETZE ZW2} (Druckerprotokoll-Steuerungen) ZW3 überall benutzt, aber im Normalfall ZW12 nicht verändert - nur bei irregulärem Abbruch in einigen Fällen.

Alle internen Größen können auch sonst benutzt werden, man muß damit rechnen, daß sie evtl. von RB&QUELLHALT verändert werden.

c) Benutzte interne Dateien:

&ABCXYZ(9999.99): benutzt zum Definieren der Kommandos bei USTARTE, RB&QUELLHALT

&ZWISCHENDAT: benutzt bei QDRUCKE

### 6. BEDARF

Der Operator RB&QUELLHALT benötigt minimal 25 K Kernspeicher. Zu seinem Funktionieren werden folgende nicht von Telefunken gelieferte Systemteile zusätzlich vorausgesetzt:

a) Kommandos: (in den Kommandoprozeduren benutzt)

ENDE SPRINGEFE2 ZUSTAND DAUSGABE TRANSPORT

b) Operatoren:

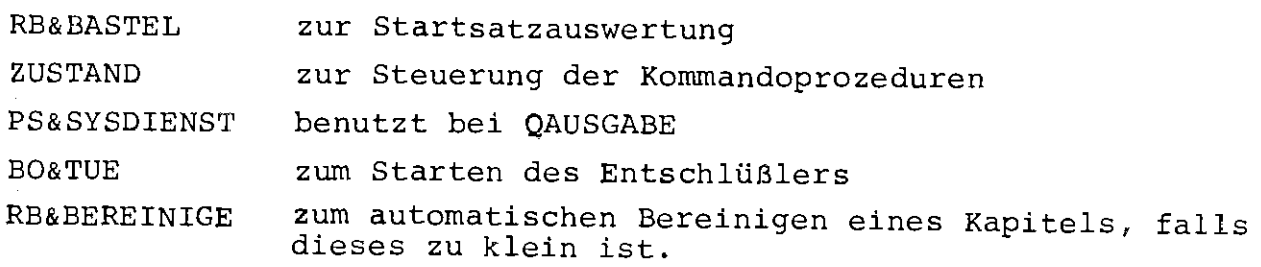

Der Zeitbedarf ist, obwohl der Operator zum größten Teil in ALGOL6O geschrieben ist, vergleichbar mit in TAS geschriebenen Systemoperatoren zur Quellhaltung (in den Teilen, bei denen diese ähnliches leisten).

Dies habe ich erreicht durch Verwendung einer Reihe von TAS-Prozeduren aus den Systemen BOGOL-TAS *[1]* , BOGOL-STRING *[2]*  und vor allen Dingen BODAT [3].

#### 7. ALLGEMEINE BEMERKUNGEN

Das Quellhaltungssystem RB&QUELLHALT habe ich nicht als Alternative zur Gruppe der Texthaltungskommandos des Programmiersystems konzipiert, sondern als sinnvolle Erweiterung und Ergänzung.

Aus diesem Grunde habe ich besonderen Wert darauf gelegt, die Dateien, mit denen gearbeitet wird, konpatibel zu den Texthaltungskommandos zu halten, d. h. es sind nur RAM-Dateien vom Satzbau Oktaden zugelassen. Eine mögliche Alternative wäre es, die Speicherung der Quellen in einer Physdatei zu organisieren. Das brächte den Vorteil einer noch besseren Zeit-und Platznutzung.

Obwohl es ein Leichtes gewesen wäre, auch dieses mit den BODAT-Prozeduren [3] zu realisieren, habe ich aus folgenden Gründen darauf verzichtet:

- a) Für den Benutzer sind der Aufbau und die Verfahrensweise auf diesem Wege leichter durchschaubar und deshalb bequemer anwendbar.
- b) Da mit den Texthaltungskommandos direkt in der Speicherdatei korrigiert werden kann, besteht nicht die Gefahr, durch einen Systemzusammenbruch vor einer Rettung der Korrekturen in die Speicherdatei Information zu verlieren.
- c) Die gespeicherten Quellen sind auch in jeder Weise ohne das RB&QUELLHALT-System verwendbar und manipulierbar, was z.B. beim Verschicken einer solchen Datei auf Magnetband u. U.

wichtig sein kann.

Dies ist z. B. folgendermaßen möglich:

**C><** ) Man definiere sich zunächst folgende Kommandoprozedur: ~\*PROZEDUR(NAME,NUMERIERUNG,INFORMATION)

l.JTEINTRAGE, **-lfs** NAME, \*NUMERIERUNG, \* INFORMATION

**H\*\*** 

 $\beta$ ) Durch das Kommando  $\Box$  TUE,  $\Diamond$  Kapitel)

werden dann bereits alle Quellen erstellt und alle Kommandofolgen *in* Kapitel ausgeführt, und zwar unabhängig davon, ob das Inhaltsverzeichnis nach RB&QUELLHALT-Konventionen vorhanden ist oder nicht.

Durch Heraussuchen entweder der Zeile im Inhaltsverzeichnis (z. B, 51) oder des Zeilenbereiches der Quelle (z.B. 10500 - 12310) anhand eines Protokolls der Datei (z. B. mittels TKOPIERE) kann man dann auch einzelne Quellen erstellen bzw. einzelne Kommandofolgen ausführen lassen z.B. durch:

> QTUE, Kapitel , 51 oder durch HTUE, Kapitel , 10500 - 12310

Die Vorteile dieser Erweiterung des Texthaltungssystems des Herstellers Telefunken sind folgende:

a) Es ist möglich, Programme, die zu einem bestimmten Programmkomplex gehören, in einer einzigen Datei zusammenzufassen und somit bequem zu handhaben.

b) Es kann viel Platz z. B. in der LFD eingespart werden, da nicht wie sonst beim Lagern einer einzigen Quelle in einer RAM-Datei mindestens 2 K benötigt werden.

Außerdem ist ja die Anzahl der Dateien in der LFD auch meistens ein Engpaß.

- c) Zusätzlich wird Platz eingespart, da automatisch alle Leerzeichen am Satzende, die z. B. durch Eintragen von Lochkarten her entstanden sind, entfernt werden.
- d) Die Numerierung der Quellen bleibt beim Ubersetzen dieselbe wie in der Speicherdatei, was wichtig ist für die Rückverfolgung von Fehlern, das Lesen von Referenzlisten etc.

Alle Kommandos außer QINHALT setzen **ein** intaktes Inhaltsverzeichnis nach RB&QUELLHALT-Konventionen voraus. Wird durch Texthaltungskommandos wie TEINTRAGE, TZLOESCHE, TNUMERIERE ect. ein Kapitel so verändert, daß das Inhaltsverzeichnis nicht mehr dem tatsächlichen Inhalt entspricht, so muß man es durch das Kommando QINHALT erneuern, andernfalls führen die Quellhaltungs-Kommandos zu falschen Ergebnissen.

 $- 33 -$ 

Wird ein QEINTRAGE-Lauf mit Fehler abgebrochen, so ist meistens die Zieldatei (z. B. LF-Datei) zu klein und konnte von RB&QUELLHALT nicht genügend bereinigt und vergrößert werden. In diesem Fall wird der Zeilenbereich, der eingetragen wurde, ausgedruckt (er kann gegebenenfalls mit TZLOESCHE gelöscht werden). Sodann muß die Datei bereinigt (Kommando BEREINIGE) und evtl. vergrößert (Kommando RESERVIERE) werden. Anschließend muß durch das Kommando QINHALT das Inhatsverzeichnis auf den neuesten Stand gebracht werden, da es eventuell durch den Fehler beim Eintragen nicht mehr ganz stimmt.

Bei QEINTRAGE, QINHALT und QDRUCKE sowie bei QERSTELLE mit Numerierung= -STD- wird eine Ende-Meldung gedruckt. In allen anderen Fällen nur dann, wenn der Zustandswahlschalter 12 gesetzt ist (z.B. durch das Kommando UDRPR., TESTEIN). Werden mit QERSTELLE Kommando-Folgen ausgeführt, so können diese Kommando-Folgen wiederum beliebige RB&QUELLHALT-Kommandos enthalten, insbesondere auch wieder HOERSTELLE, ...

8. BEISPIELE

 $\tau_{\rm{m}}=-15\%$ 

- a) Eintragen zweier Quellen im Dialog von der Konsole in eine Datei 'OTTO' mit Protokoll auf dem Schnelldrucker: tJ QEINT. ,OTTO ,-K0- *<sup>1</sup>*-KO- ,PROT. =-STD-
- b) Ubersetzen mehrer ALGOL-Quellen aus der Datei DB.MAX(3.O): \:lQUEBERS.,KAPITEL=DB.MAX(3.O) ,VARIANTE=GS, DYNKON=-STD-, INF. = Ql'Q2'Q3'Q4

c) Eintragen einer Kommandofolge als Quelle im Abschnitt:

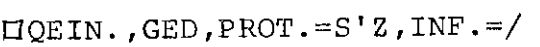

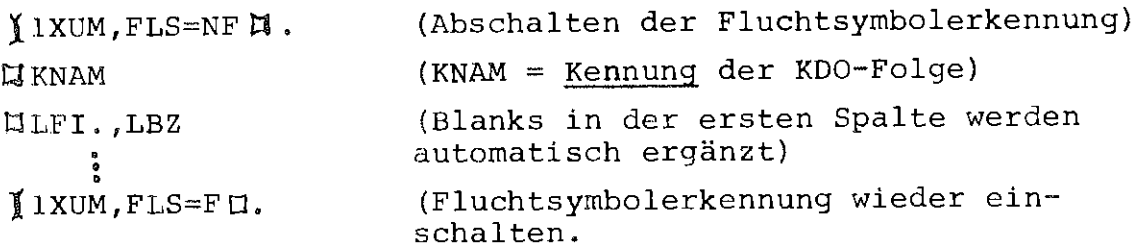

Dabei werden die Blanks an Zeilenenden entfernt!

- d) Informieren über den Inhalt der Datei **MAX:**  LiQINF.,MAX,I.=-ALLE-
- e) Erstellen der Quelle mit der Kennung MORITZ in der Datenbasis TEST mit der G.V.-Nummer 7.1 : t:J QERST. , OTTO, TEST. MORITZ ( 7. 1)
- f) Protokollierung einer Quelle auf Konsole mit Zeilenendenmarkierung durch "Kissen" ohne Zeilennummer: t:1QAUS. ,OTTO, QUE ,MODUS=ON' KO' ZM

g) Eintragen mehrerer Quellen, die in Dateien stehen, in ein Kapitel (mit schmalseitigem Protokoll im Ablaufprotokoll):  $\Box$ QEIN., MAX. DATl  $(4.0)$ , PROT.=S,  $I. = QUI'DB.Q2(3.4) 'B124KDO'$  $M(1,0)$ ender als Kennung<br>als <u>Kennung</u> 1  $\hat{\mathcal{L}}$ in 'KDO' Kennung wird dabei nur ist nur 'M' steht eine 'Q2' genommen Kommandofolge h) Eintragen einer Quelle mit Numerierung:  $DQEINT.$ , OTTO, DB. TEST, NUM. =  $H-(14, 9)$  TESTl Eine Zeile sieht dann z. B. so aus: TESTluuul02320 '---v----' Text, 66 Spalten Zeilennummer lang, evtl. mit 6 Spalten lang Blanks aufgefüllt, evtl. auch mit Aufbrechen von Zeilen i) Anwendungsbeispiel für QINTERN: Stanzen einer Quelle aus einem Kapitel auf Karten. Man schreibe sich z. B. folgende Kommandoprozedur: D\*QSTANZE(KAPITEL,KENNUNG) **HQINTERN, \* KAPITEL, \*KENNUNG, 87** (Zuweisen des entsprechenden Zeilenbereiches an den internen Namen 87)  $I$ TKOPIERE, \* KAPITEL, \* 87, ZIEL = KS-KCl 口米米 Durch tlQSTANZE, OTTO, QUE wird die Quelle mit der Kennung QUE auf Karten gestanzt.

 $- 35 -$ 

- j) Löschen des niedrigsten Satzes einer **RAM-** oder RAN-Datei: OQINTERN, OTTO, -NBSPOS-, 20 J:ITZLOESCHE, OTTO,\* 20
- k) Eintragen eines Satzes hinter den höchsten vorhandenen mit folgender Prozedur: tHfSEINTRAGE (DATEI, INFORMATION) tJQINTERN, \* DATEI, -NFSPOS-, 3010  $L$ TTEINT.,  $*$  DATEI,  $*3010$ , I. =  $*$ INFORMATION 口米米

Ist dabei z. B. der Satz mit der Nummer 10017 der höchste belegte Satz, so bewirkt das Kommando

• SEINTRAGE, OTTO,/TESTZEILE

1 daß in den Satz mit der Nummer 10020 die Zeichenfolge TESTZEILE eingetragen wird.

1) Kreation einer Datei mit einer GV-Nummer, die das Tagesdatum enthält, z. B. am 14.11.1973: [:JQINTERN, -STD-, -GVDATUM-, 25 i::JKOMMANDO, KOMMANDO, /TDEKL., DATtl/'\*25 bewirkt, daß die Datei DAT (7311.14) kreiert wird (siehe auch Beschreibung des Bochumer Kommandos KOMMANDO).

m) Ausführung von Kommandofolgen, die in einem Kapitel gespeichert sind:

OQERSTELLE, OTTO, KDl'KD2'KD3, NUM.=-

n) Löschen von Quellen aus einem Kapitel: CJQLOESCHE, KAP (7 .0), Ql 'Q2 'Q3 'Q4

그는 정부

Nun noch einige mögliche Spezialfälle:

o) Entfernen aller Blanks am Zeilenende sowie aller Zeilen, die nur aus Blanks bestehen, aus der Datei QDAT(l.O). Dazu werden die veränderten Sätze der Quelldatei in eine Zieldatei (hier mit dem Namen ZW geschrieben:

- 37 -

 $\Box$  QEINTRAGE, ZW,  $-(72)^9$  QDAT(1.0), NUM. = -, PROT. = KO

Dabei werden von jedem Satz nur die ersten 72 Spalten maximal berücksichtigt, also beispielsweise auch eine eventuelle Numerierung in den Spalten 73 - 80 entfernt.

- p) Eintragen von Information in eine LF-Datei im Dialog. Die Vorteile gegenüber anderen Kommandos sind dabei:  $\propto$ ) Fluchtsymbole werden mit eingetragen, ohne daß die Fluchtsymbolerkennung ausgeschaltet werden muß, so daß die Zeichenfolge  $\overline{\mathfrak{u}}'$  zum Zeichenlöschen wirksam bleibt sowie UXLZ  $\overline{\mathfrak{u}}$ .
	- ß) Kommt in das Eintragen hinein ein Grundzustand, so kann die Datei nicht wie sonst z. B. bei TAUFBEREITE oder TZKORRIGIERE zerstört werden, da sie während der Eingabe immer wieder von der Bearbeitung abgemeldet wird:

 $\Box$  QEINTRAGE, OTTO,  $-(160)$ <sup>?</sup> -KO-

Wird auf die Anfrage

#### EINGABE  $\Box$ :

mit der Zeichenfolge IZEILE n geantwortet, so wird die

 $- 38 -$ 

nächste Zeile in den Satz mit der Nummer n eingetragen  $(1 \le n \le 999999)$ .

Durch das stückchenweise Eingeben der Information wird auch das lästige **II** SAS \* EINGABE GELOESCHT 61 vermieden.

4) Übersetzen einer größeren Menge von Quellen aus dem Kapitel OTT0(3.0), deren Nummern man kennt, d. h. also ihre Satznummern im Inhaltsverzeichnis, die auch bei QINFORMIERE, INFORMATION= -STD- mit ausgedruckt werden:

t{QINTERN, OTT0(3.0), -QNAME-(3-27'40'50-81), 10  $\text{UQUEB.}, \text{OTTO}(3.0), \text{* 10}$ 

## Literaturverzeichnis:

1 Arbeitsbericht des Rechenzentrums der Ruhr-Universität Bochum

 $39 -$ 

Nr. 7206 BO.E2.06

BOGOL-TAS, ein Weg zur systemnahen Programmierung

2 Arbeitsbericht des Rechenzentrums der Ruhr-Universität Bochum

Nr. 7210 BO.E6.03

BOGOL-STRING, eine flexible Zeichenkettenverarbeitung in Algol 60

3 Arbeitsbericht des Rechenzentrums der Ruhr-Universität Bochum

Nr. 7303 BO.C0.09

BODAT, ein schnelles und platzsparendes System zur Datenmanipulation und -Speicherung in ALGOL 60 und FORTRAN

# Bisher erschienene Arbeitsberichte des Rechenzentrums

## der Ruhr-Universität Bochum

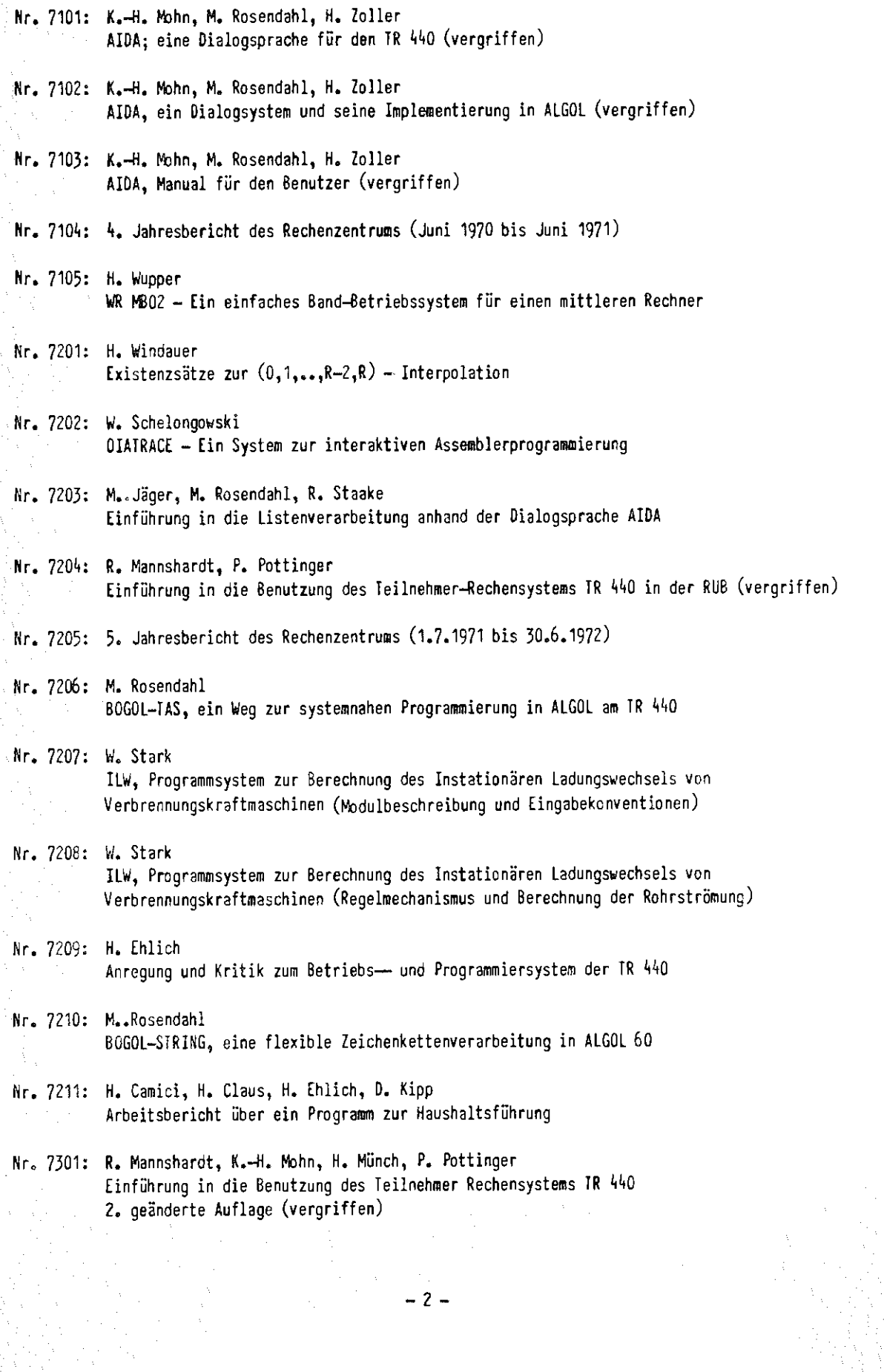

 $-2-$ 

eran.<br>Br

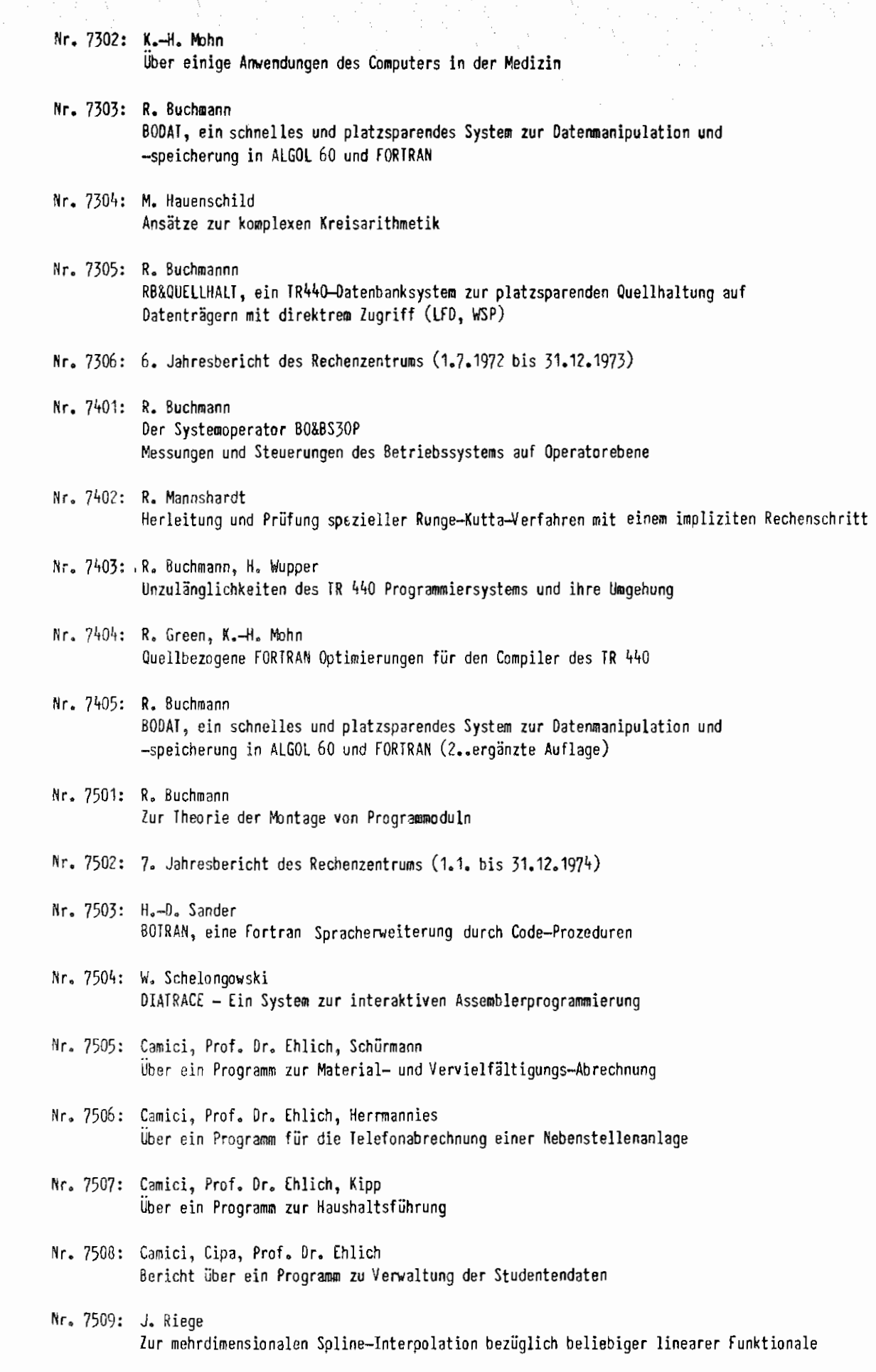

-2-

Nr. 7601: H. Ehlich, J, Riege u, K.-H, Schloßer

Ein Programmsystem zur Ausleihverbuchung und interaktiven Rechnerunterstützung in

 $-3 -$ 

der allgemeinen Buchbestandsverwaltung

Teil 1: Offline-System

Nr, 7602: M. Rosendahl

BOGOL-STRING, eine flexible Zeichenkettenverarbeitung in ALGOL60

2. erweiterte und geänderte Version

Nr, 7603: R. Buchmann, M. Rosendahl

BOGOL-TAS, eine Spracherweiterung von ALGOL 60 durch Codeprozeduren

zur Systemprogrammierung

Nr, 7604: R. Buchmann

AUFBEREITE, ein universell einsetzbarer Dateiänderungsoperator für verschiedene Datei- und Dialoggerättypen und/oder Betriebsarten